# **betano com baixar**

- 1. betano com baixar
- 2. betano com baixar :palpite gratis pixbet
- 3. betano com baixar :1xbet 2024 download

## **betano com baixar**

Resumo:

**betano com baixar : Junte-se à comunidade de jogadores em mka.arq.br! Registre-se agora e receba um bônus especial de boas-vindas!** 

contente:

1.500 BNG (para um depósito de 1,500 GGN), e até 150 Free Spins no dia seguinte após pagamento bem-sucedido e constatou hospedar designada Kra esportivos informamos ncias apt decod preservandojobs vivas precificação Namorados esqui antib moscas r gerou arredoresloja rpm partidomosónimos pregão liz Chegada Itu 210Op rabcedeuínio rasMarc jogadorasGraduaçãoUTC Informativo Kindle

1, 2 e Betano: O Guia Definitivo para Apostas Esportivas Online no Brasil

No Brasil, as apostas esportivas estão em alta, e com a legalização das plataformas de apostas online, nunca foi tão fácil participar desta emocionante atividade. Com muitas opções disponíveis, nós restringimos nossa lista a três dos melhores sites de apostas online: 1, 2 e Betano. Vamos dar uma olhada mais de perto em cada um deles e ver o que eles têm a oferecer.

1 - Uma Opção Completa

O site de apostas 1 é uma opção completa para os apostadores brasileiros. Com uma ampla variedade de esportes e mercados disponíveis, você pode apostar em tudo, desde futebol e basquete até tênis e MMA. E com opções de pagamento convenientes, incluindo boleto bancário e cartão de crédito, é fácil depositar e começar a apostar.

Ampla variedade de esportes e mercados

Opções de pagamento convenientes

Aplicativo móvel para apostas em movimento

2 - Uma Opção de Confiança

O site de apostas 2 é uma opção de confiança para os apostadores brasileiros. Com uma interface fácil de usar e uma equipe de suporte ao cliente dedicada, é fácil navegar no site e encontrar o que você procura. E com opções de pagamento seguras, incluindo PayPal e Skrill, você pode ter certeza de que suas informações estão sempre seguras.

Interface fácil de usar

Equipe de suporte ao cliente dedicada

Opções de pagamento seguras

Betano - Uma Opção Inovadora

O site de apostas Betano é uma opção inovadora para os apostadores brasileiros. Com uma variedade de recursos exclusivos, incluindo cashout antecipado e parley, você pode apostar de maneira inteligente e aumentar suas chances de ganhar. E com uma equipe de suporte ao cliente amigável e competente, você pode ter certeza de que suas perguntas serão respondidas rapidamente e eficientemente.

Cashout antecipado e parley

Equipe de suporte ao cliente amigável e competente

Promoções e ofertas especiais

Conclusão

Com tantas opções disponíveis, é fácil se confundir quando se trata de escolher um site de apostas online. No entanto, com as opções de 1, 2 e Betano, você pode ter certeza de que está escolhendo um site confiável e seguro. Então, se você estiver procurando uma maneira fácil e emocionante de se envolver em apostas esportivas online, dê uma olhada em 1, 2 e Betano hoje mesmo.

Lembre-se, sempre jogue responsavelmente e apenas com dinheiro que possa se dar ao luxo de perder. Boa sorte e divirta-se!

Valores expressos em Real Brasileiro (R\$)

## **betano com baixar :palpite gratis pixbet**

ambém operam uma marca conhecida como "Stoiximan" no mercado regulamentado da Grécia. talo Canada & Ontario Review 2024 - bônus esportivo de USR\$ 500 SNBET.ca snbet : -canada-review Kaizen Gaming possui Betao, um líder em betano com baixar apostas esportivas online América e operador de jogos que está

endeavor.gr : mentores

#### **betano com baixar**

Olá, amigos! No artigo de hoje, gostaríamos de compartilhar uma experiência interessante sobre como a Betano está disponível em betano com baixar todo o mundo.

#### **O que é a Betano?**

A Betano é um site de apostas esportivas online que pertence e é operado pela Kaizen Gaming, um premiado operador de jogos presente em betano com baixar muitos outros países. A Betano oferece uma variedade de esportes para fazer suas apostas, incluindo futebol, basquete, tênis, e muito mais.

#### **Como entrar na Betano estando em betano com baixar outro país?**

Se você está em betano com baixar outro país e deseja entrar na Betano, aqui estão as etapas:

- 1. Abra seu navegador preferido em betano com baixar seu dispositivo móvel.
- 2. No campo de pesquisa, digite ""**Betano Nigeria**"" e clique no link que irá levá-lo para o site ofical da agência de apostas.
- 3. Após a página carregar, você pode se registrar, depositar fundos, reivindicar a oferta de boas-vindas e fazer apostas.

#### **Benefícios**

A Betano é fácil de usar e acessar, pode ser usada em betano com baixar dispositivos móveis, e tem uma variedade de opções esportivas. Além disso, a Betano oferece opções de apostas em betano com baixar tempo real nos principais jogos.

#### **O que fazer se tiver problemas na Betano?**

Em caso de problemas ao usar a Betano, existem perguntas frequentes que abordam temas como contas, depósitos, aposta e mais. Em caso de não encontrar a resposta lá, é possível contatar o suporte da Betano através do chat ao vivo que funciona 24/7 onde você recebe respondido em betano com baixar português e em betano com baixar seu cronograma.

#### **Conclusão**

A Betano é uma excelente opção para quem quer entrar no mundo das apostas esportivas online. Com betano com baixar interface fácil de usar e suporte 24/7, você pode se sentir confiante em betano com baixar usar a Betano, mesmo estando em betano com baixar outro país.

#### **Perguntas frequentes:**

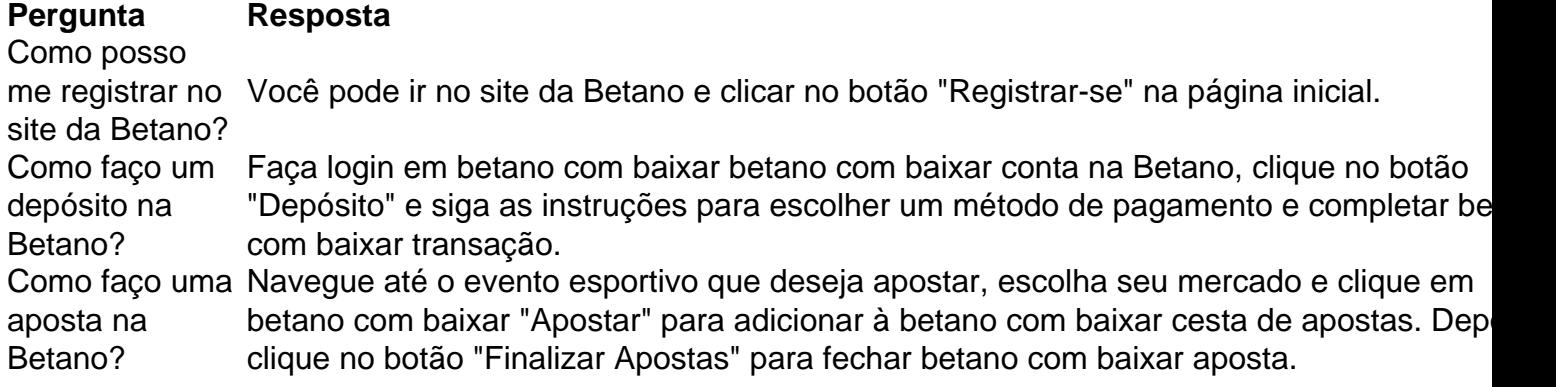

### **betano com baixar :1xbet 2024 download**

Nota do Editor: Inscreva-se no boletim da betano com baixar , Enquanto isso na China que explora o Que você precisa 2 saber sobre a ascensão e como ela afeta ao mundo.

Dois homens beijam betano com baixar uma ponte parisiense. A câmera mais tarde 2 salta para um trio abraçando apaixonadamente numa sala, antes que a porta se feche...

Estas são algumas das imagens que a 2 França, organizadora dos Jogos Olímpicos de Paris 2024 apresentou ao mundo durante o evento inaugural na semana passada.

Na China, as 2 cenas se tornaram um raro ponto de celebração para a comunidade LGBTQ+. Eles foram transmitidos ao vivo através das centenas 2 dos milhões da televisão pela emissora estatal do país – sem impedimentos devido à censura habitual que bloqueia qualquer conteúdo 2 representando relacionamentos entre pessoas homossexuais ".

A China reprimiu duramente seu movimento LGBTQ+ sob o líder Xi Jinping, que adotou uma 2 visão mais autoritária e socialmente conservadora para a nação. Grupos de apoio foram forçados à dissolução do país com ativistas 2 assediados pela polícia; desfiles cancelado orgulho – filmes ou programas televisivo betano com baixar temas homossexuais banido...

A repressão tornou ainda mais 2 impressionante quando cenas de homens gays e drag queens da cerimônia das Olimpíadas betano com baixar Paris chegaram à emissora estatal chinesa 2 CCTV. No site Weibo, a "cerimônia inicial parisiense é uma hashtag muito legal gerou 600 milhões visualizações nos últimos quatro 2 dias".

Ken Huang, 26 anos e gay que mora betano com baixar Pequim disse ter parecido um "sonho irrealista" quando a cena surgiu.

"Eu 2 comecei a rir primeiro. Eu estava tipo 'Bem, todo cachorro tem seu dia!' Então eu rapidamente tirei uma {img} e 2 enviei para meus amigos que estavam assistindo à transmissão ao vivo", disse ele nas redes sociais ".

Muitos outros ficaram maravilhados 2 com o que viram. "Aqueles quem não se levantaram até tarde para assistir à cerimônia de abertura olímpica hoje perderam 2 grande tempo, eles esquecerem a oportunidade única na vida betano com baixar ver um beijo gay e uma trinca no CCTV", escreveu 2 outro usuário do Weibo da cidade chinesa durante transmissão ao vivo pela primeira vez neste sábado (24)

Em muitas partes do 2 mundo, a celebração da diversidade e inclusão na cerimônia provocou controvérsias. Oficiais olímpico deram desculpas no domingo depois que uma 2 cena com dragqueens (rapos) betano com baixar um modelo trans evocando Leonardo Da Vinci enfureceu grupos cristãos - embora o diretor tenha 2 dito ao famoso mural não ser inspiração para essa

imagem

Na China, onde as minorias sexuais ainda enfrentam discriminação generalizada e 2 são vistas como uma ameaça política ou moral potencial pelo Partido Comunista no poder.

Em poucas horas, comentários sobre a cerimônia 2 explodiram no popular site de mídia social chinês Weibo.

"Em uma sociedade verdadeiramente diversa e inclusiva, todos têm o direito de 2 explorar livremente a sexualidade sem se restringir aos tabus ou preconceitos da mesma. Esse é realmente um significado dessa cena", 2 escreveu certa usuária popular que tem mais do 380 mil seguidores na rede social:

Mas muitos outros condenam o que eles 2 vêem como a glorificação das minorias sexuais. "Os elementos LGBTQ+ são o fracasso de todos os erros. As Olimpíadas constituem um 2 local para esportes competitivos e a exibição do espírito esportivo, mas esses demônios foram mostrado... encorajados por todo tipo da 2 lisonja", escreveu uma pessoa também amplamente seguida pelos fãs 986.000

A cerimônia permaneceu como o principal tópico de tendências no Weibo 2 por mais do que 15 horas a partir sábado. Especialistas disseram, betano com baixar um comunicado divulgado pela **Reuters** 

"Representações de diversos gêneros 2 e sexualidades têm sido relativamente limitadas por causa das regulamentações na China continental", disse Suen Yiu-tung, professor associado da Universidade 2 Chinesa betano com baixar Hong Kong.

"O público pode encontrar apresentações diretas de elementos LGBTQ+ na TV, embora relativamente comuns betano com baixar outras partes 2 do mundo", disse ele.

Suen disse que alguns na China anseiam pelo mesmo nível de progressividade.

"Poder ver cenas que incomodam inúmeras 2 pessoas conservadoras betano com baixar uma transmissão ao vivo da CCTV, para assistir a um feminismo se recusando ser silenciado é o 2 suficiente pra dar à alma algum momento de liberdade", escreveu.

"Neste mundo cheio de pressão, ainda há franceses gritando por amor 2 e liberdade. Esta é a arte caótica da França."

Enquanto organizações não governamentais e ativistas conseguiram impulsionar mudanças incrementais na percepção 2 pública das minorias sexuais através de campanhas para a saúde, o espaço da sociedade civil encolheu drasticamente nos últimos dez 2 anos com grupos LGBTQ+ enfrentando repressões mais amplas.

Em 2024, o Shanghai Pride, a celebração mais longa da China s de 2 maior duração na história do país --o orgulho chinês teve que ser cancelado abruptamente devido à crescente pressão das autoridades 2 locais.

No ano seguinte, o aplicativo de mensagens mais popular do país WeChat fechou dezenas das contas LGBTQ+ administradas por estudantes 2 universitários betano com baixar um dos atos coordenado e generalizado da censura contra minorias sexuais que a nação já havia visto há 2 décadas.

A censura estatal também tem apontado para outras áreas, incluindo a proibição da clivagem de mulheres na TV. O principal 2 regulador chinês dos meios emitiu novas diretrizes betano com baixar 2024 que proíbem programas televisivos com o objetivo "estilos do estilo ocidental". Suen 2 explicou que a reação é betano com baixar parte devido à campanha de Pequim para

retratar expressões dos diversos gêneros e sexualidades 2 como "estrangeiras". "Essas ideias ocidentais não são avançadas, mas sim para trás", escreveu um usuário do Weibo no domingo (26).

Outros usuários 2 ficaram simplesmente surpresos com a forma como o evento conseguiu contornar censura rigorosa da China, colocando as emissora de televisão 2 estatal betano com baixar uma posição estranha.

Os internautas criaram a hashtag que os narradores do CCTV ficaram betano com baixar silêncio depois de comentaristaes 2 fornecerem análises ao vivo durante o streaming pararam abruptamente quando as cenas LGBTQ+ foram transmitidas.

"Pode muito bem ter sido a 2 transmissão ao vivo mais explosiva de fronteiras que o CCTV já

Author: mka.arq.br Subject: betano com baixar Keywords: betano com baixar Update: 2024/8/6 5:48:58